https://www.100test.com/kao\_ti2020/252/2021\_2022\_Office\_E6\_96 \_87\_E5\_c97\_252623.htm 1

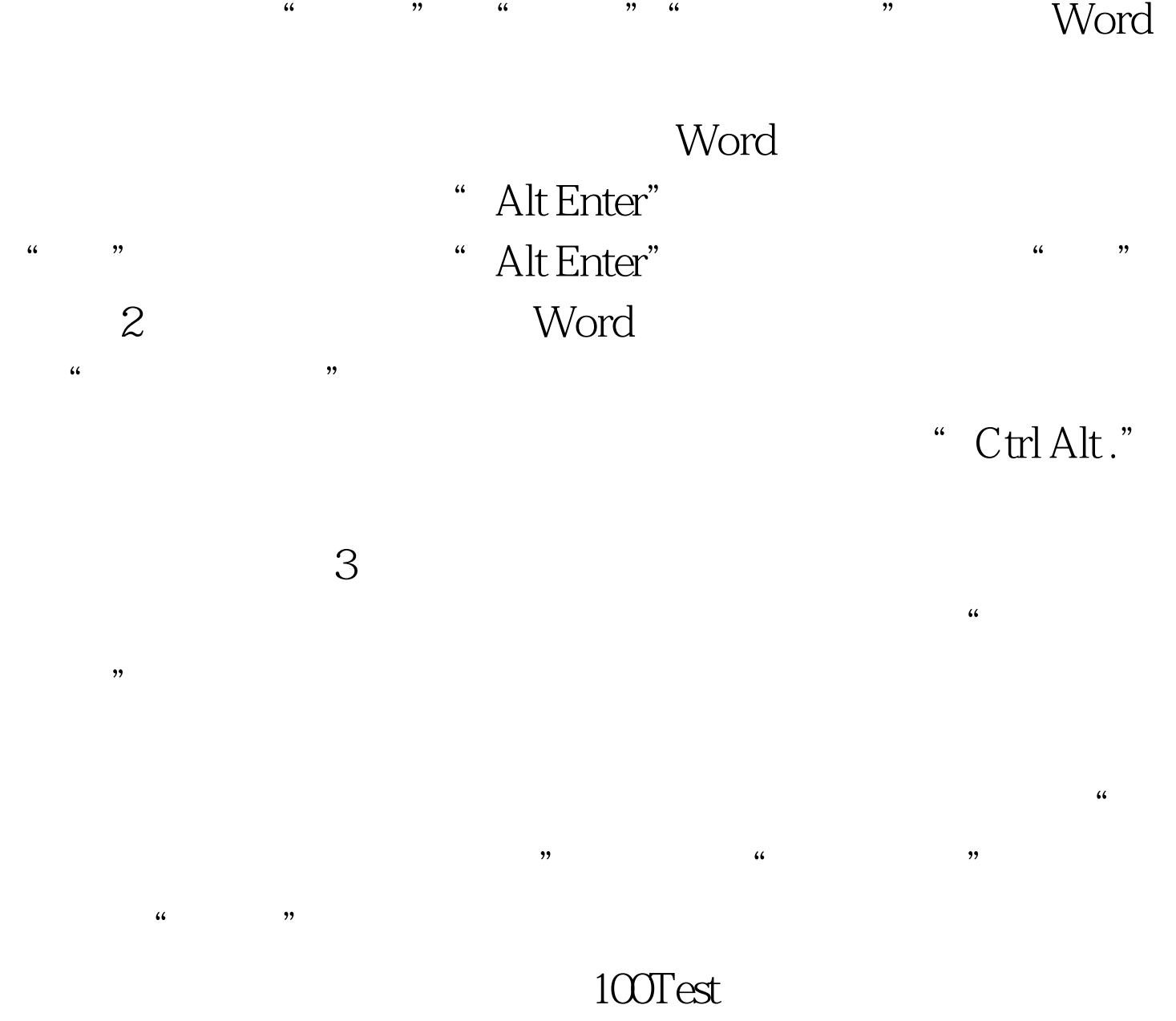

www.100test.com